# **Interview sur le métier**

# **Webmaster**

### **La lecture en F**

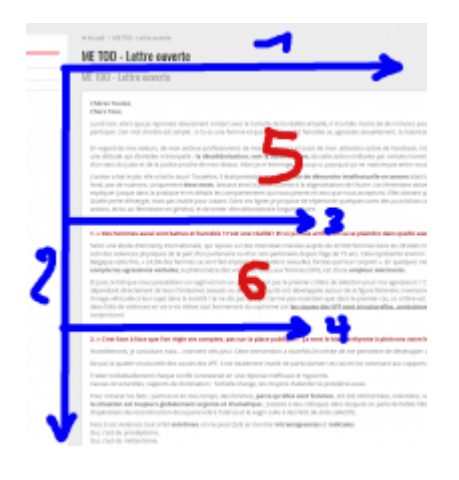

## **Ecrire avec Dokuwiki**

C'est le cas sur :<https://amic.limsi.fr>ou sur cette page.

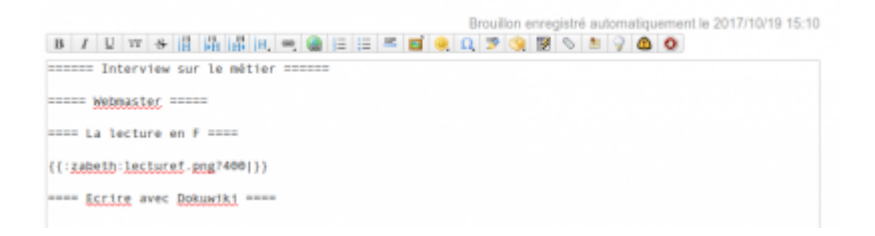

# **Développement Web**

#### [Framework](https://amic.limsi.fr/doku.php?id=framework)

### **Code html/php**

Soit pour des petits formulaires :

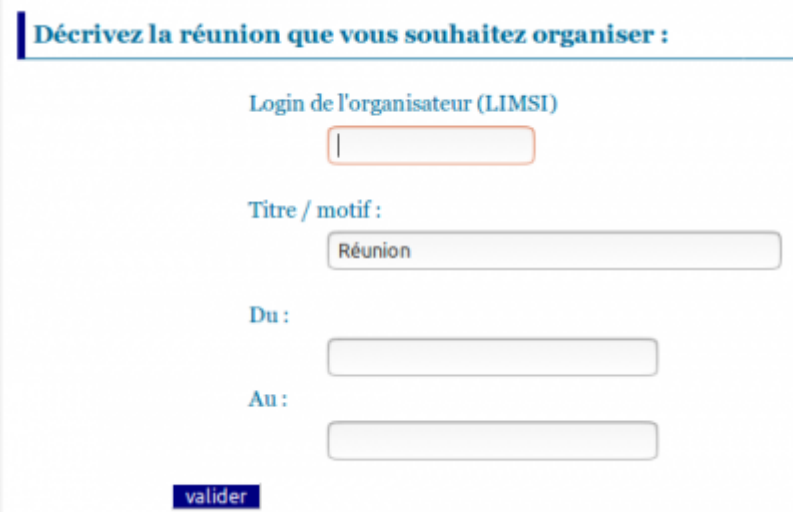

Soit pour des pages perso (avant l'invention du wiki)

#### <https://perso.limsi.fr/zabeth/>

Soit pour des développements spécifiques :<https://atlas.limsi.fr>

### **Organisation**

Les méthodes Agile (logiciel [scrum](https://perso.lisn.upsaclay.fr/wiki/zabeth/scrum))

### **Les outils de surveillance / statistique**

- [Webalizer](http://www.webalizer.org/) (qui regarde les logs)
- [Piwik](https://piwik.org/) (code javascript sur chaque page)
- [Nagios](https://www.nagios.org/) (qui envoie des emails d'alerte)

# **Les métiers CNRS**

- [Les concours](http://www.dgdr.cnrs.fr/drhita/concoursita/)
- [Poste ingénieur d'étude \(Communication / Multimédia\)](http://web-rh.dsi.cnrs.fr/profilprd/PG_PROFIL_PUBLIC_REFERENS.pAfficheProfilPublic?destination=CE2017&hidIdConcours=23515)
- [Fiche de poste : adminmistrateur système et réseau](http://metiersit.dsi.cnrs.fr/index.php?page=ficheemploitype&codeEmploi=E2B43&idFamillePro=19&codeBAP=E&codeFamille=B)

From:

<https://perso.lisn.upsaclay.fr/wiki/> - **Laboratoire Interdisciplinaire des Sciences du Numérique**

Permanent link: **<https://perso.lisn.upsaclay.fr/wiki/zabeth/interview>**

Last update: **2017/10/19 16:02**

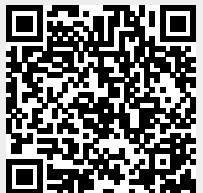